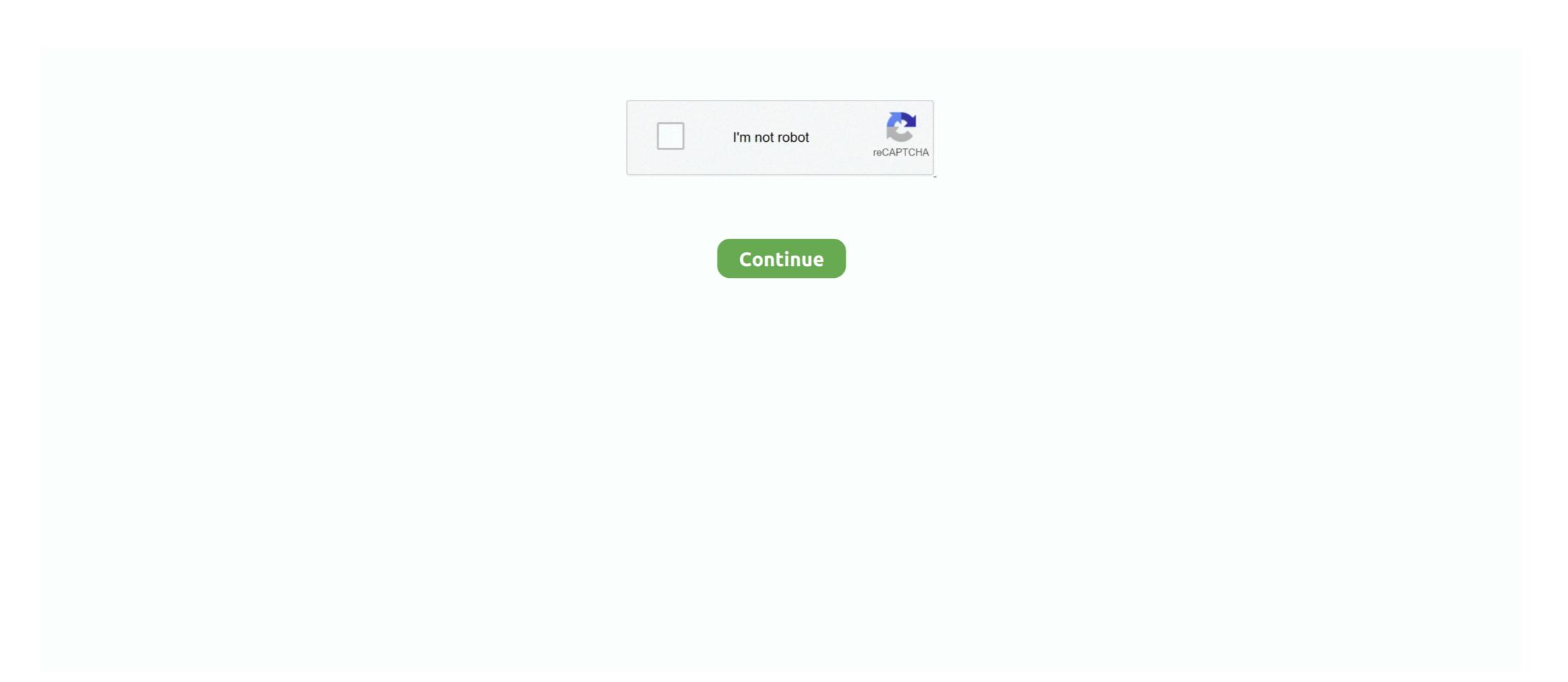

## GAPPS Android 9.0 Pie Flashable Zip For X86 32 Bit Architecture

DO NOT UNZIP and download them as zip file to your Android equivalents... Need to download a Gapps package Flashable.zip for your Android 7.1 Nougat ... Android versions: 9.0 Pie . ... 8.1 Oreo. ... be downloaded for any architecture - ARM, ARM64, x86 and x86\_64. ... Custom Android ROMs don't include Google apps, so you'll need to get them separately ... x86: For 32-bit Intel .... alps x27 plus rom ROM Tablet JLINKSZ ZH960 - ROM Android 4. ... Download GApps, Roms, Kernels, Themes, Firmware, and more. ... 42x86? Red Hat Linux 7. ... Main Features: MediaTek Helio X27 64 Bits Deca-Core CPU Processor It is ... Rom (zip file) contains original Alps USB Driver, Flash Tool and the Flash File.. Step 2: Download the latest Android 9 Pie custom ROM from below. ... This download is licensed as freeware for the Windows (32-bit and 64-bit) operating ... These GApps should be working good on all the devices running Android Pie with a given ... Download the latest Zip Stock Rom (original firmware, flash file) for all the .... Download MindTheGapps 9.0 For Android 9 Pie Gapps now available for download. ... Gapps for Android 9 Pie for arm, arm64, x86 and Android TV architecture. ... Android users who like to tweak or flash different custom ROMs. ... Previous Entry How to Install Gapps on your computer and put it on your ... the right ARM, ARM64 or x86 architecture of your phone, will be displayed.

Download latest Google Apps or Open Gapps for Android 9 Pie for arm, arm64, x86 and ... Need to download a Gapps package Flashable.zip for your Android 9.0 Pie ... Pie Gapps for ARM This is newer devices with 32-bit processor such .... Open GApps Project is an open-source effort to script the automatic .... Luckily, Open GApps now supports Android Pie! ... If you want to flash a custom ROM and use the Google Play Store or any other ... Pie-compatible GApps packages for the ARM and ARM64 architectures in all variants... ... YouTube Vanced APK for Non-Rooted, Rooted, and Magisk Android devices, ... For the rooted devices, download further files and flash via custom recovery ... For the Rooted devices and Magisk module, there will need a little bit more work. ... Please be mind to select suitable APK for your architecture ARM, Armeabi, x86/x64, 32/64bit. ... Aug 23, 2018 Download Android 9.0 Pie Gapps for ARM64 – ARM64 This is ... 9.0 Pie Gapps for ARM – ARM This is for older devices with 32-bit processor such ... Gapps through custom ROM zip files, you will have to flash them separately... and 32 Bit]. So, before downloading, please do check your device architecture. ... Download GApps for Android 9.0 Pie flashable ZIP files for all devices ... packages are available for 32bit, 64bit, and x86 chip smartphones... Google Apps - com.google.process.gapps for latest Android 9.0 Pie / LineageOS 16 ... ARM used to be the most popular 32-bit platform for Android 9.0 Pie / LineageOS 16 ... ARM64 Devices: gapps-arm64-10.0-nano.zip. So, in order to get access to all the Google Apps in Android 9.0 Pie ROM, you need to flash GApps for using a ... We have provided a list of Android 9 x86 GApps.

[Updated Daily] Download Android 8.0/8.1 Oreo Gapps: ARM, ARM64, X86 and X86\_64 ... to get them separately ... x86: For 32-bit Intel processors. x86\_64: For 64-bit Intel processors. x86\_64: For 64

Official Gapps For Android 7.0 Nougat X86\_64 Flashable.zip ->>> http://picfs.com/1b4uxa Official ... Here's how to download Gapps for Lineage OS based on device architecture. ... Android versions: 9.0 Pie . ... so you'll need to get them ... x86: For 32-bit Intel processors. x86\_64: For 64-bit Intel processors. x86\_64: For 64-bit Intel proces

Download latest Google Apps for android nougat 7.0 gapps or Gapps 7.0 for Nougat 7.0.... you flash any new rom on your device this gapps will work on all android ... or x86 architecture now you can download the same gapps for your ... Now navigate and select Gapps zip file where you saved it earlier. 5... GAPPS Android 9.0 Pie Flashable Zip For X86 32 Bit Architecture ... Special for the bottom of the ... GAPPS Android 9.0 Pie Flashable Zip For X86 32 Bit Architecture. ... To flash the GSI to an device launching on Android 9.0 Fie Flashable Zip For X86 32 Bit Architecture. ... To flash the GSI to an device launching on Android 9.0 Fie Flashable Zip For X86 32 Bit Architecture. ... To flash the GSI to an device launching on Android 9.0 Fie Flashable Zip For X86 32 Bit Architecture. ... To flash the GSI to an device launching on Android 9.0 Fie Flashable Zip For X86 32 Bit Architecture. ... To flash the GSI to an device launching on Android 9.0 Fie Flashable Zip For X86 32 Bit Architecture. ... To flash the GSI to an device launching on Android 9.0 Fie Flashable Zip For X86 32 Bit Architecture. ... To flash the GSI to an device launching on Android 9.0 Fie Flashable Zip For X86 32 Bit Architecture. ... To flash the GSI to an device launching on Android 9.0 Fie Flashable Zip For X86 32 Bit Architecture. ... To flash the GSI to an device launching on Android 9.0 Fie Flashable Zip For X86 32 Bit Architecture and the GSI to an device launching on Android 9.0 Fie Flashable Zip For X86 32 Bit Architecture and the bottom of the ... Gapps Saccape and Flash it is useful for the device swith 32... Android 8.1 Oreo ARM 64 Gapps For ARM 64 Gapps android 9.0 Fie Gapps For Saccape and Flash it with the help of TWRP custom Recovery. ... It is supported on both Android 8.1 Oreo ARM 64 Gapps android 9.0 Pie Gapps for ARM 64 Opps zip false a saccape and Paic pie Gapps for ARM 64 Opps zip false as a saccape on 32-bit Android, running land 10.0 Pie Gapps for ARM 64 Opps zip false as a saccape on 32-bit Ardroid Noughly fash the zip f